# Advanced graphics in advertising - course description

#### General information

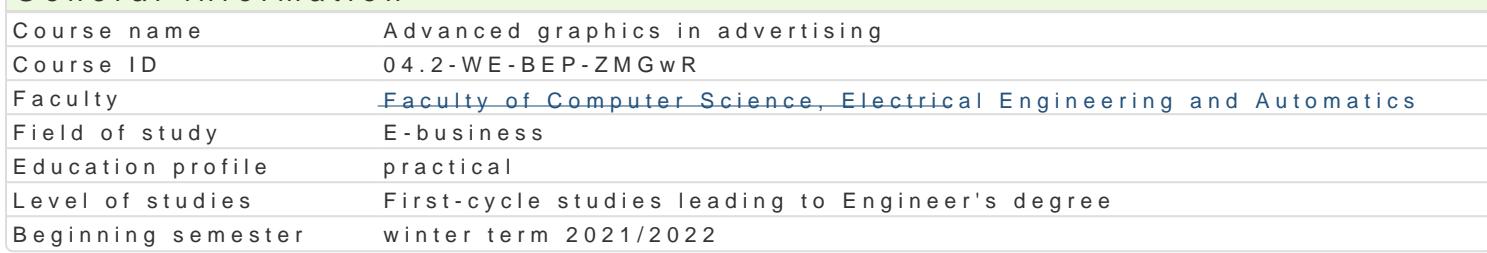

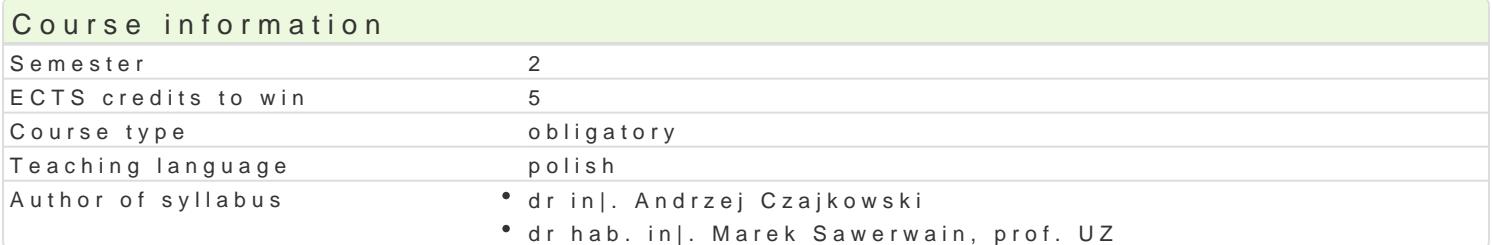

#### Classes forms

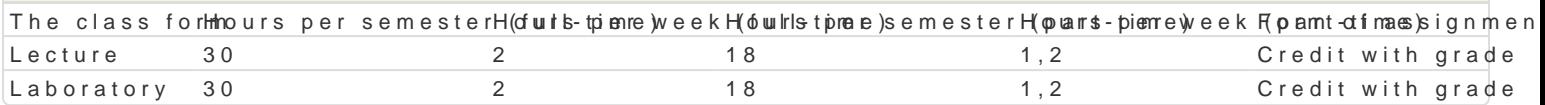

## Aim of the course

Zapoznanie studentów z mo|liwo[ciami tworzenia reklam przy wykorzystaniu nowoczesnych rozwi zaD rzeczywisto[ci (ang. virtual reality) oraz metod rozszerzonej rzeczywisto[ci (ang. augmented reality) interaktywnych wspomagajcych zadania marketingowe podejmowane w dziaBalno[ci biznesowej.

### Prerequisites

Znajomo[ podstaw u|ytkowania programów graficznych i oprogramowania biurowego, znajomo[ podst

## Scope

Wprowadzenie podstawowych poj i zagadnieD zwizanych z grafik 3d oraz interaktywn grafik 3d .

Zastosowanie grafiki 3D w reklamie i marketingu w zadaniach biznesowych. Przegl d narz dzi wspoma wspomagaj cymi tworzenie interaktywnej grafiki 3d. wiczenia praktyczne wykorzystuj ce tego typu [r

Przedstawienie podstaw wybranego programu do projektowania wizualizacji 3D. Prezentacja funkcjon Wykorzystanie modyfikatorów geometrii siatek 3D. Tworzenie tekstur na potrzeby modelowania 3D. O Okre[lanie trajektorii animacji obiektów. Tworzenie animacji z wykorzystaniem klatek kluczowych ora wraz z cieniowaniem. Praktyczne wiczenia w zakresie tworzenia przykBadowych modeli i animacji.

Podstawowe poj cia interaktywnej grafiki 3D oraz podstawowe zagadnienia rozszerzonej rzeczywisto[

Tworzenie aplikacji w interaktywnej grafice 3D, w narzdziu wspomagajcym tworzenie tego typu grafiki.

Aplikacje wykorzystuj ce rozszerzon rzeczywisto[, ich zastosowanie w reklamie i promocji. Budowa sprz towo-programowych.

#### Teaching methods

WykBad - wykBad konwencjonalny z wykorzystaniem projektora.

Laboratorium - zajcia praktyczne w laboratorium komputerowym.

#### Learning outcomes and methods of theirs verification

Outcome description **Outcome symbols of verificatTome** class form Zna narz dzia informatyczne wspomagaj ce proces twor<u>ke w</u>iaggrafiki awepoznagaj cych • Lecture obszar reklam cyfrowych.  $K$  W20

W ramach stosowanego [rodowiska potrafi utworzy podkstawow apikaacjying out laboratbayboratory wykorzystuj c mo|liwo[ci rozszerzonej rzeczywisto[ci do realizacji ppespowtisonych zadaD reklamowych

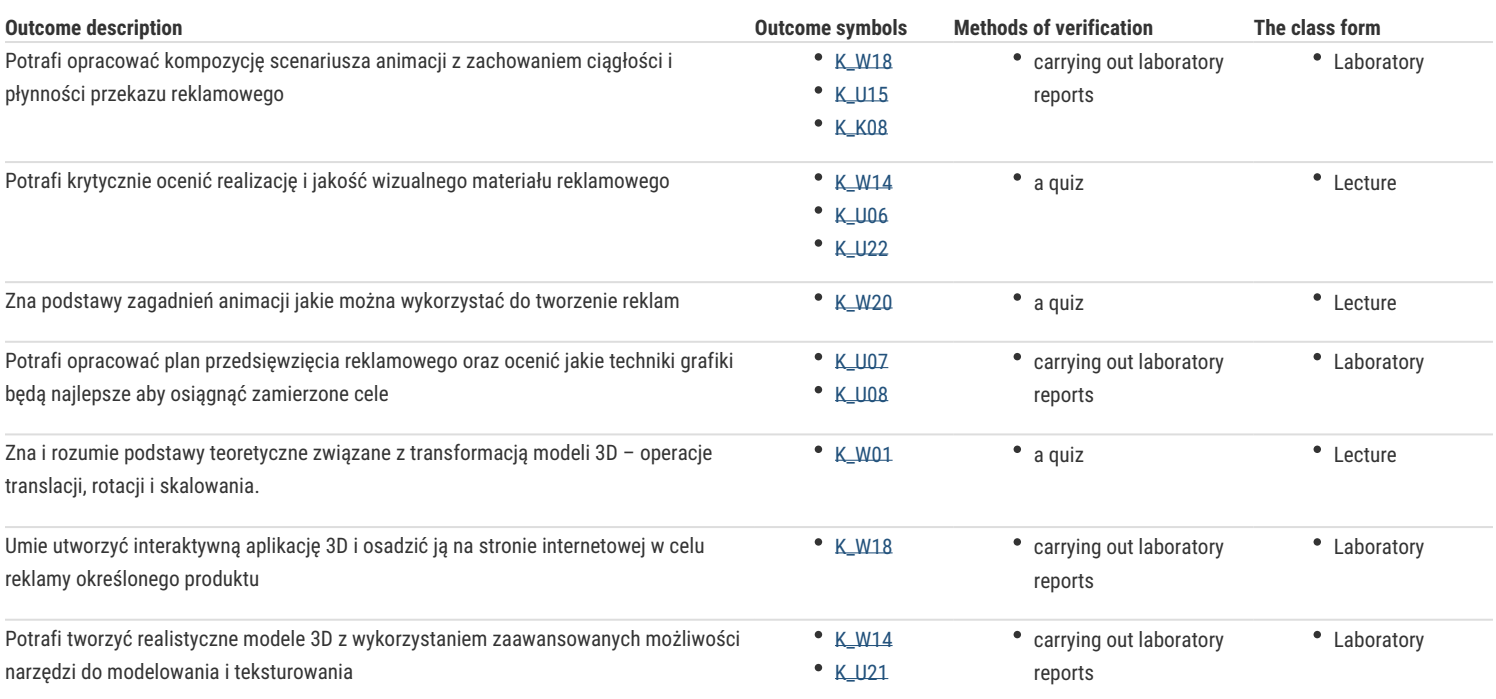

## Assignment conditions

Wykład - sprawdzian w formie pisemnej, realizowany na koniec semestru.

Laboratorium – ocena końcowa stanowi średnią arytmetyczną ocen uzyskanych za realizację poszczególnych zadań wykonywanych w laboratorium podanych przez prowadzącego zajęcia oraz oceny ze sprawdzianów pisemnych.

Ocena końcowa = 50 % oceny zaliczenia z formy zajęć wykład + 50 % oceny zaliczenia z formy zajęć laboratoryjnych.

#### Recommended reading

- 1. D. Derakhshani, R. L. Derakhshani, Autodesk 3ds Max 2014. Oficjalny podręcznik, Helion, 2014
- 2. Kelly L. Murdock's Autodesk 3ds Max 2021 Complete Reference Guide, SDC Publications , 2020
- 3. Linowes J., Babilinski K., Augmented Reality for Developers, Packt Publishing, 2017
- 4. D. Ogilvy, Ogilvy o reklamie, Wydawnictwo Studio EMKA, 2008
- 5. M. Geig, Unity. Przewodnik projektanta gier, Wydanie III Helion, 2019

## Further reading

- 1. Dahlström A., Storytelling in Design. Defining, Designing, and Selling Multidevice Products, O'Reilly Media, 2019
- 2. M. Pricken, Creative Advertising: Ideas and Techniques from the World's Best Campaigns, Thames & Hudson, 2008
- 3. A. Wheeler, Kreowanie marki. Przewodnik dla menedżerów marki, Polskie Wydawnictwo Naukowe, 2010
- 4. Glover J., Unity 2018 Augmented Reality Projects, Packt Publishing, 2018
- 5. Linowes J., Unity Virtual Reality Projects, Packt Publishing, 2018

#### Notes

brak

Modified by dr hab. inż. Marek Kowal, prof. UZ (last modification: 21-04-2021 08:39)

Generated automatically from SylabUZ computer system